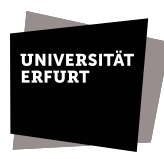

Hiermit beantrage ich unter den genannten Bedingungen (IT-Wiki, Aufgaben, Servervirtualisierung, Virtuelle Maschinen) die folgende VM:

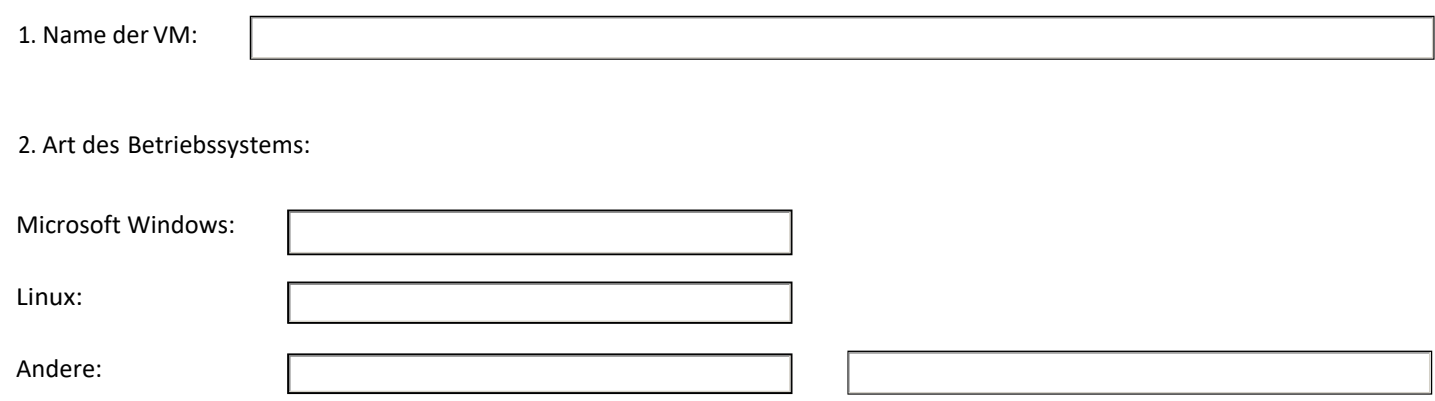

## 3. Verantwortlicher/Ansprechpartner für die VM:

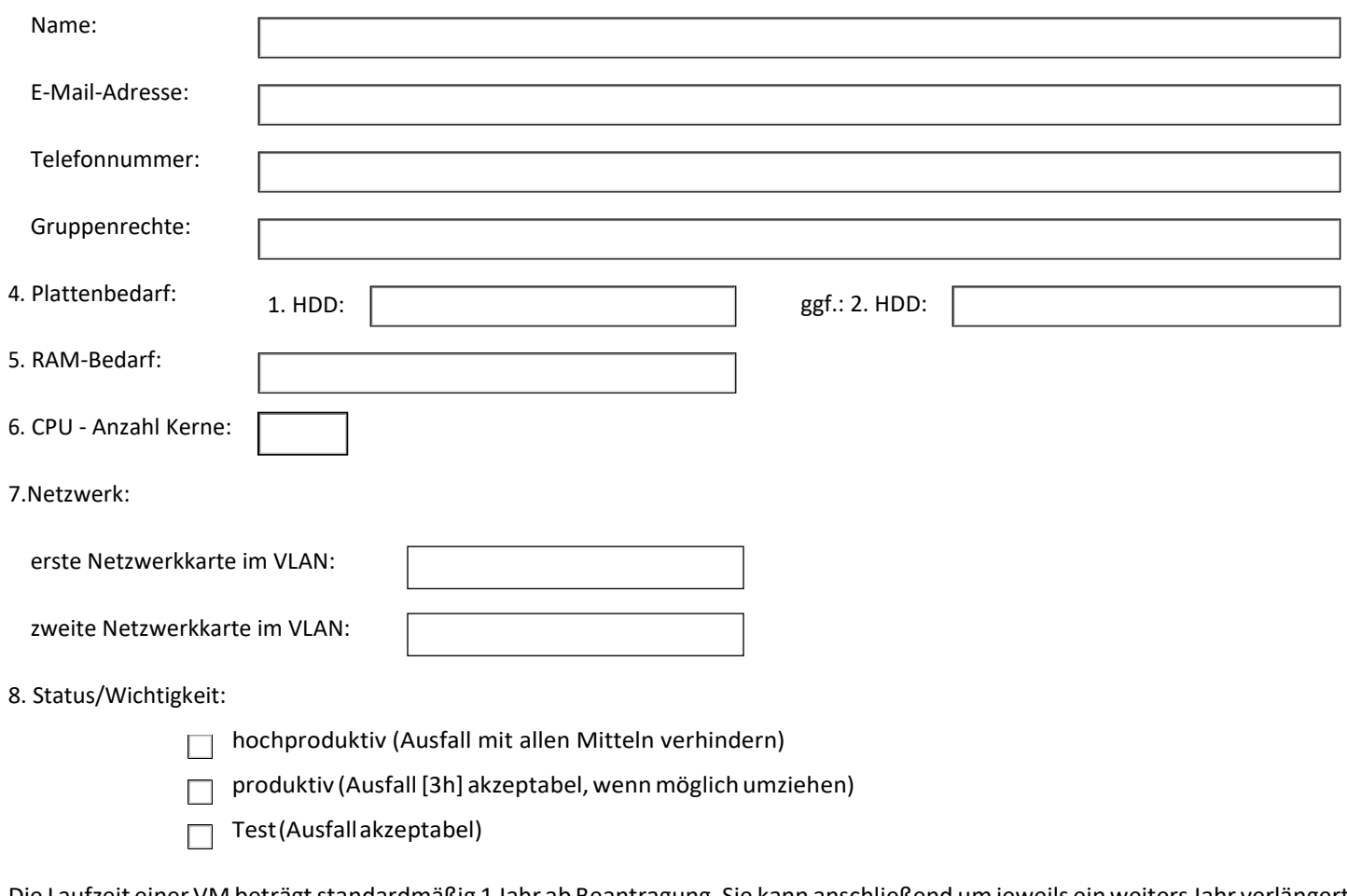

Die Laufzeit einer VM beträgt standardmäßig 1 Jahr ab Beantragung. Sie kann anschließend um jeweils ein weiters Jahr verlängert werden.Nach ca. 4 Wochen vor Ablauf der Laufzeit erfolgt eine Benachrichtigung mit derNachfrage nach Verlängerung/Löschung.

Nach Einrichtung der VM erhalten sie eine Bestätigung.

..................................................

.................................................................................................................